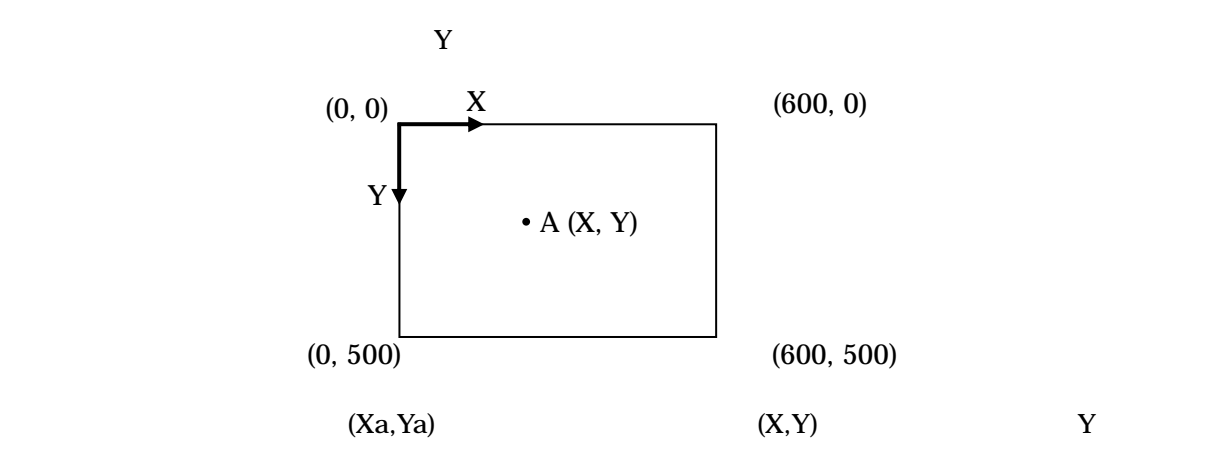

 $0,400$ 

1.描画ウィンドウの座標

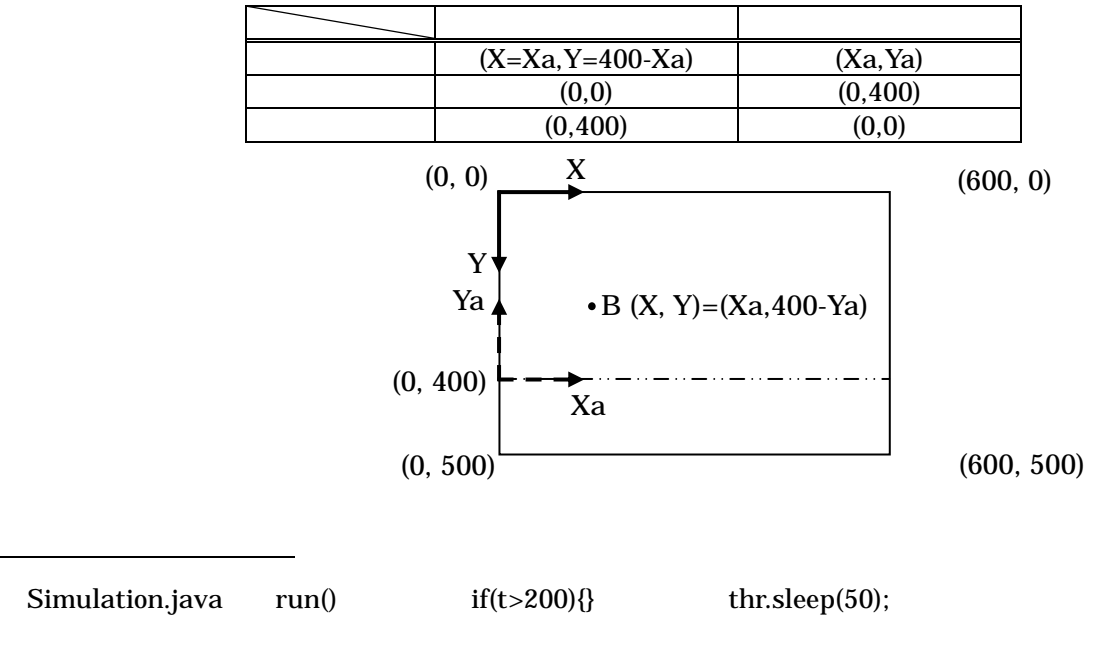

z 描画時間は t 200 回より多くカウントされたときに数値解析が終了させる条件文で決定されて

 $10 \t 200 \t *50$ 

 $50$ 

 $\bullet$  thr.sleep() thr.sleep()

 $dt$ 

int xr; double x;  $xr=(int)(100*x);$  //  $xr=100*(int)x$ ; //  $\times$ 

3.描画の座標値に関しての注意点

 $\frac{d}{dt}$